## **A LRT Framework for Fast Spatial Anomaly Detection\***

Mingxi Wu (Oracle Corp.) Xiuyao Song (Yahoo! Inc.) Chris Jermaine (Rice U.) Sanjay Ranka (U. Florida) John Gums (U. Florida)

> \* Work undertaken when all authors were with the University of Florida

- Long-studied problem in statistics, epidemiology, data mining
- Usual context is finding spatial "hot spots" (disease, sales, etc.)
- Classic example: 1854 Broad Street cholera outbreak

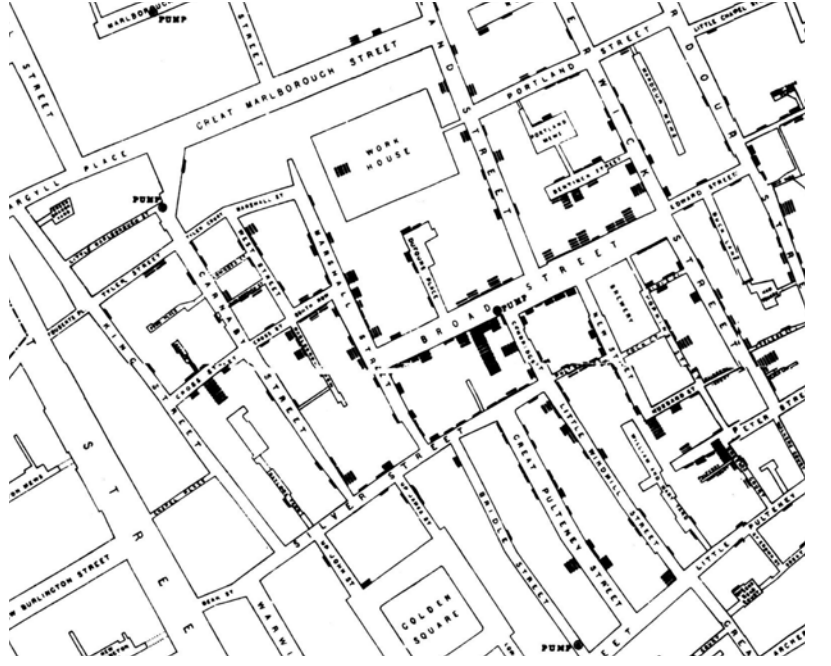

- John Snow plotted all cases and determined a well as the source
- Rebuked the "miasma" theory of disease

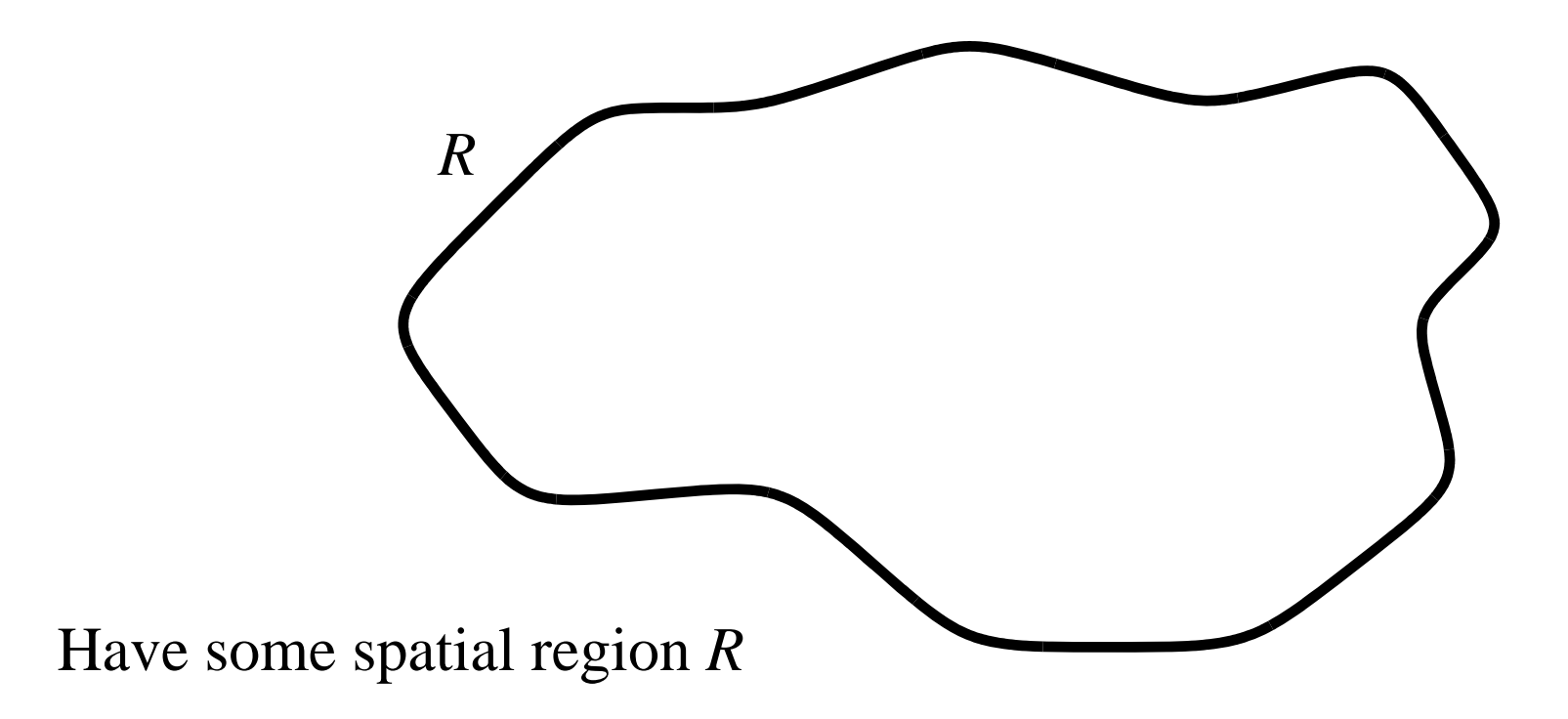

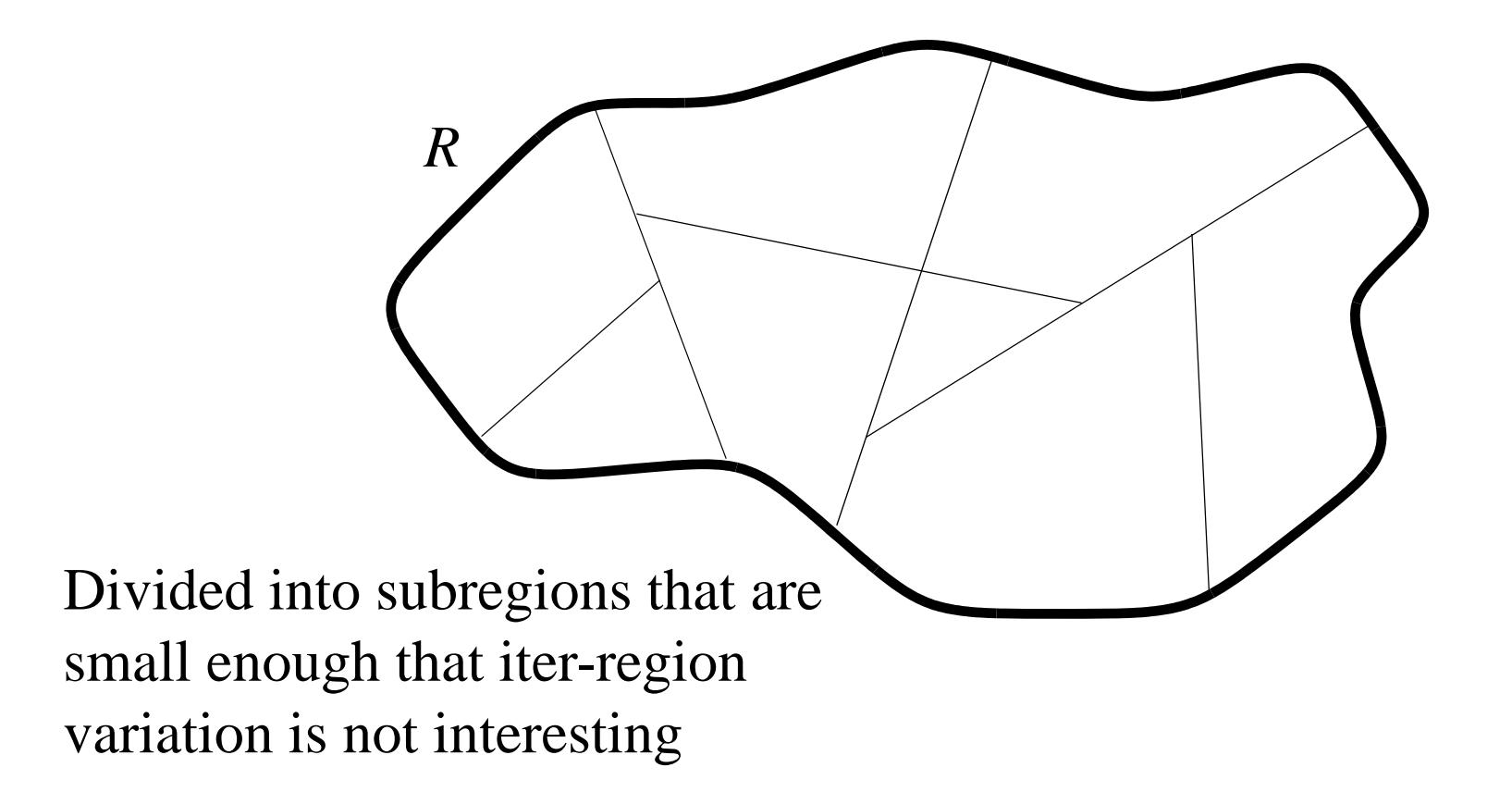

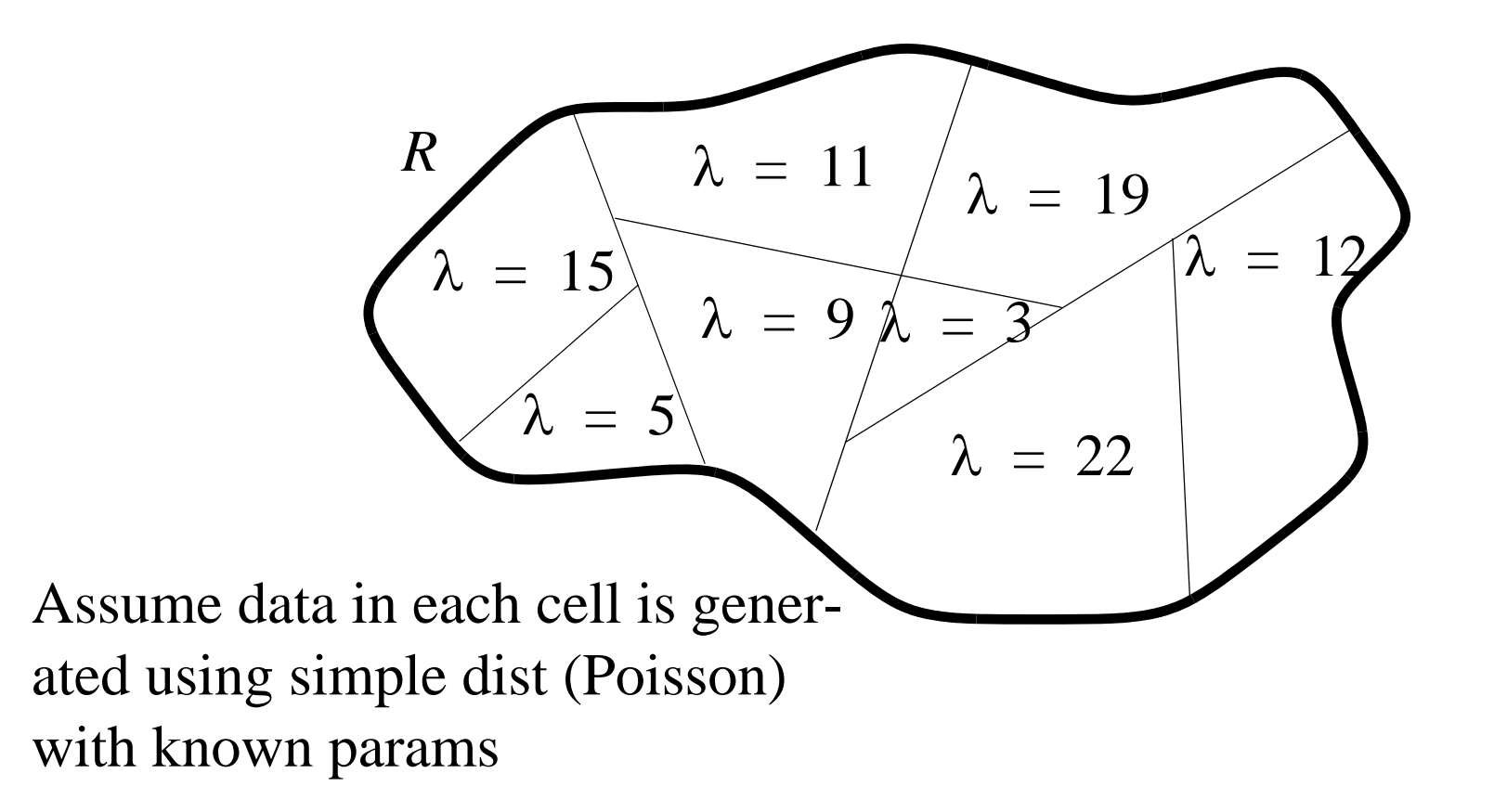

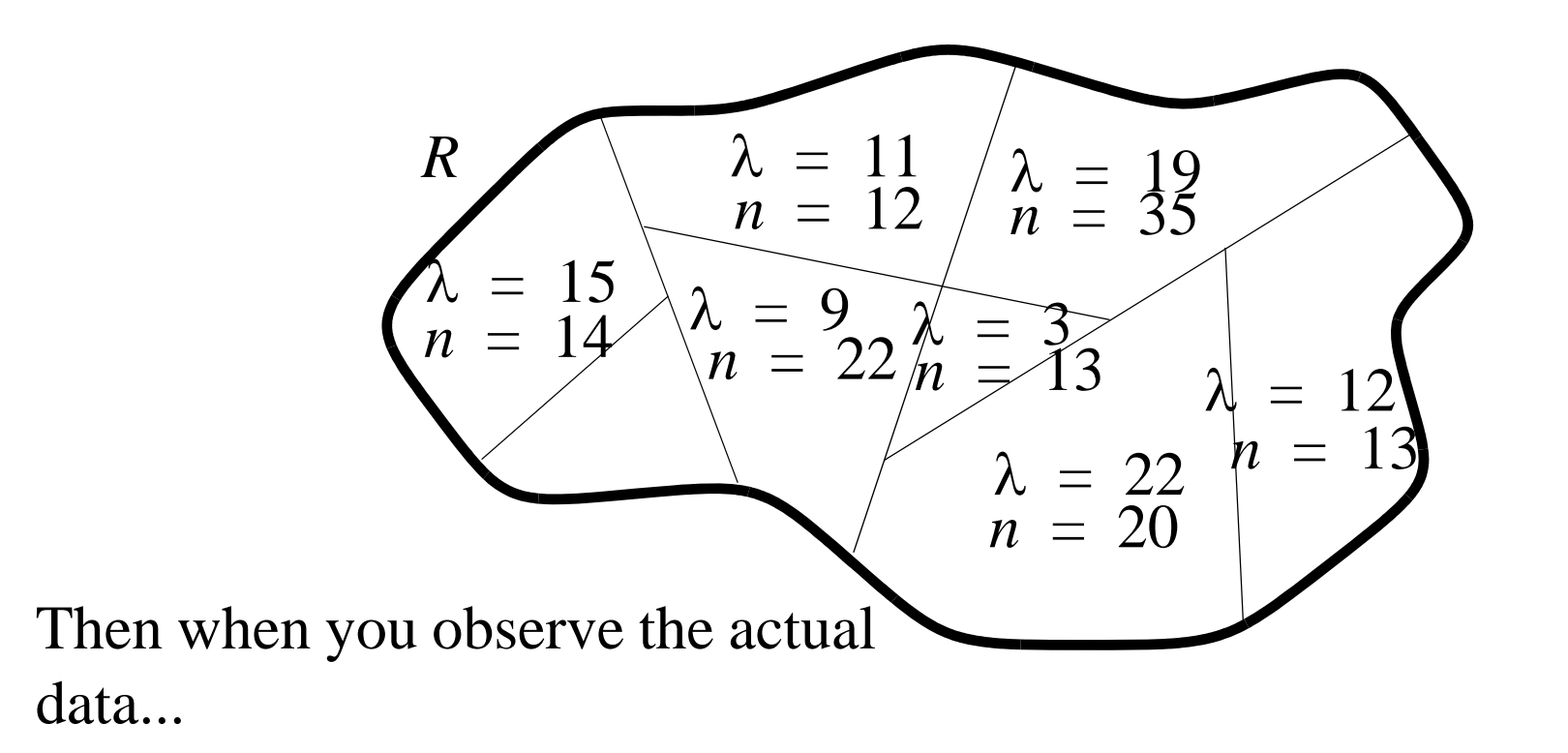

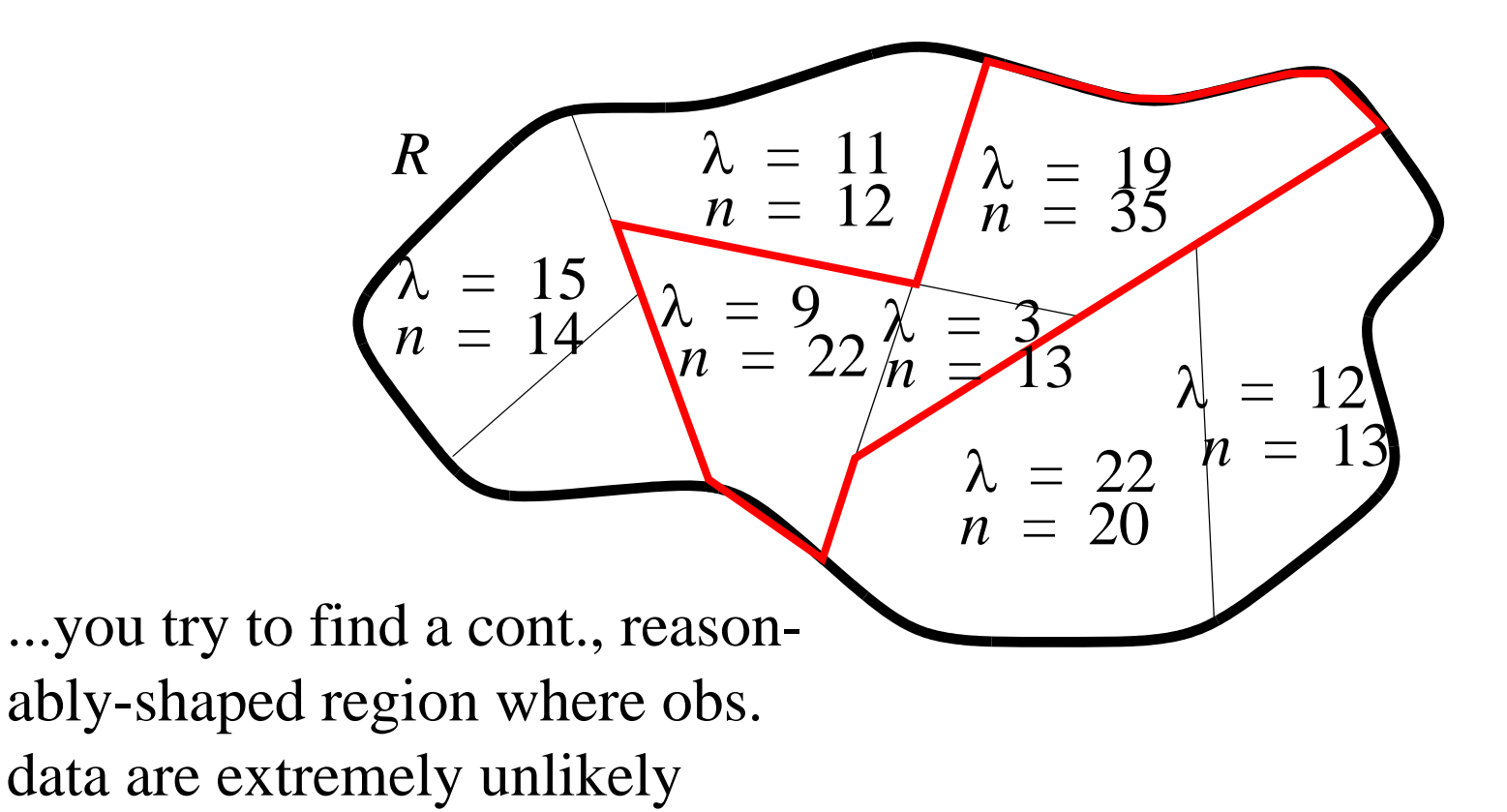

- Most related work in the mining literature begins with Kuldorff's SSS (Poisson model)...
	- -Idea is to search all possible contiguous regions
	- -Find top k that reject a Poisson-based LRT
	- -Maybe to simulation to deal with MHT
	- -Miners try to speed it using clever computational methods -ex: Neil et. al, Agarwal et. al, ...

- But what if your problem is more complicated?
- Our motivating example:
	- -Anomalies in nosacomial antimicrobial resistance trends
	- -Due to (mis-)use of antimocrobials, bugs develop resistance
	- -But is the upward trend uniform, or is there spatial variation?

- But what if your problem is more complicated?
- Our motivating example:
	- -Anomalies in nosacomial antimicrobial resistance trends
	- -Due to (mis-)use of antimocrobials, bugs develop resistance -But is the upward trend uniform, or is there spatial variation?
- A reasonable model for a hospital's resistance trend:

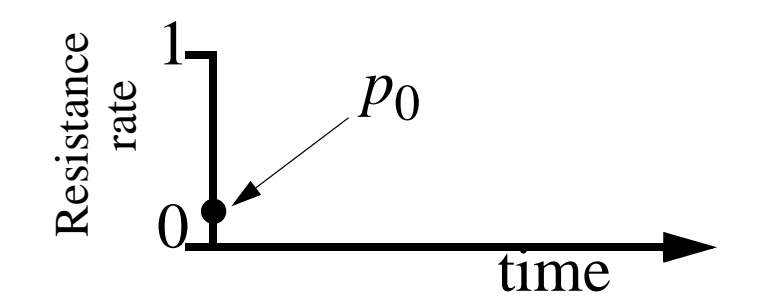

 $\begin{array}{c|c}\n\mathbf{F} & \mathbf{F} \\
\hline\n\mathbf{F}\n\end{array}$  Po At start of time, resistance probability for a bug in an arbitrary patient is *p* 0

- But what if your problem is more complicated?
- Our motivating example:
	- -Anomalies in nosacomial antimicrobial resistance trends
	- -Due to (mis-)use of antimicrobials, bugs develop resistance -But is the upward trend uniform, or is there spatial variation?
- A reasonable model for a hospital's resistance trend:

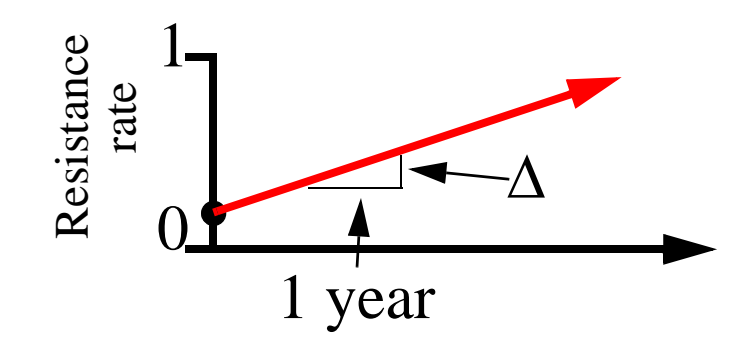

Each year, there is a change  $\triangle$  in resistance rate

- But what if your problem is more complicated?
- Our motivating example:
	- -Anomalies in nosacomial antimicrobial resistance trends-Due to (mis-)use of antimicrobials, bugs develop resistance -But is the upward trend uniform, or is there spatial variation?
- A reasonable model for a hospital's resistance trend:

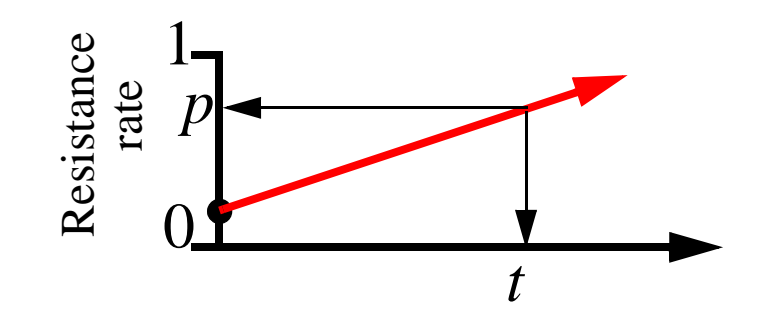

An infected patient at time<br> $t$  has a resistant bug if Ber*t* has a resistant bug if Bernoulli trial with prob  $p = p_0 + (t - t_0)\Delta$  is true

• Given this, we have many hospitals in a large spatial area

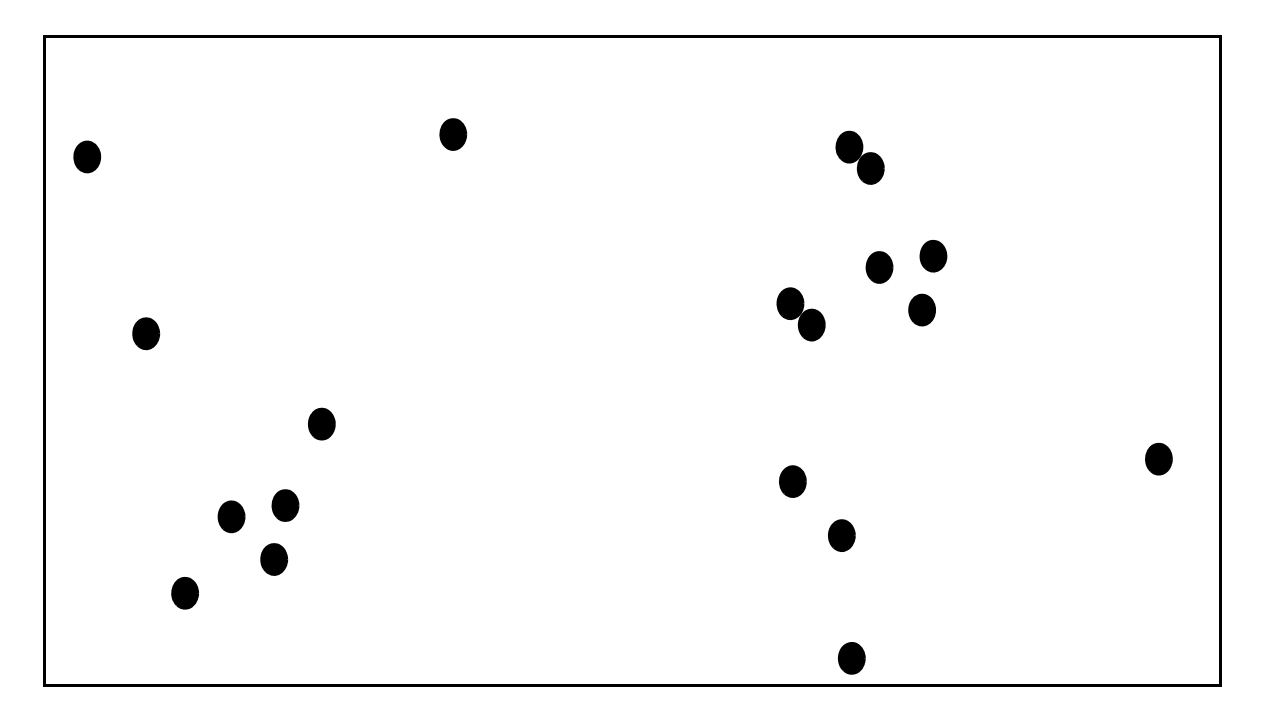

• Each has its own set of data associated with it

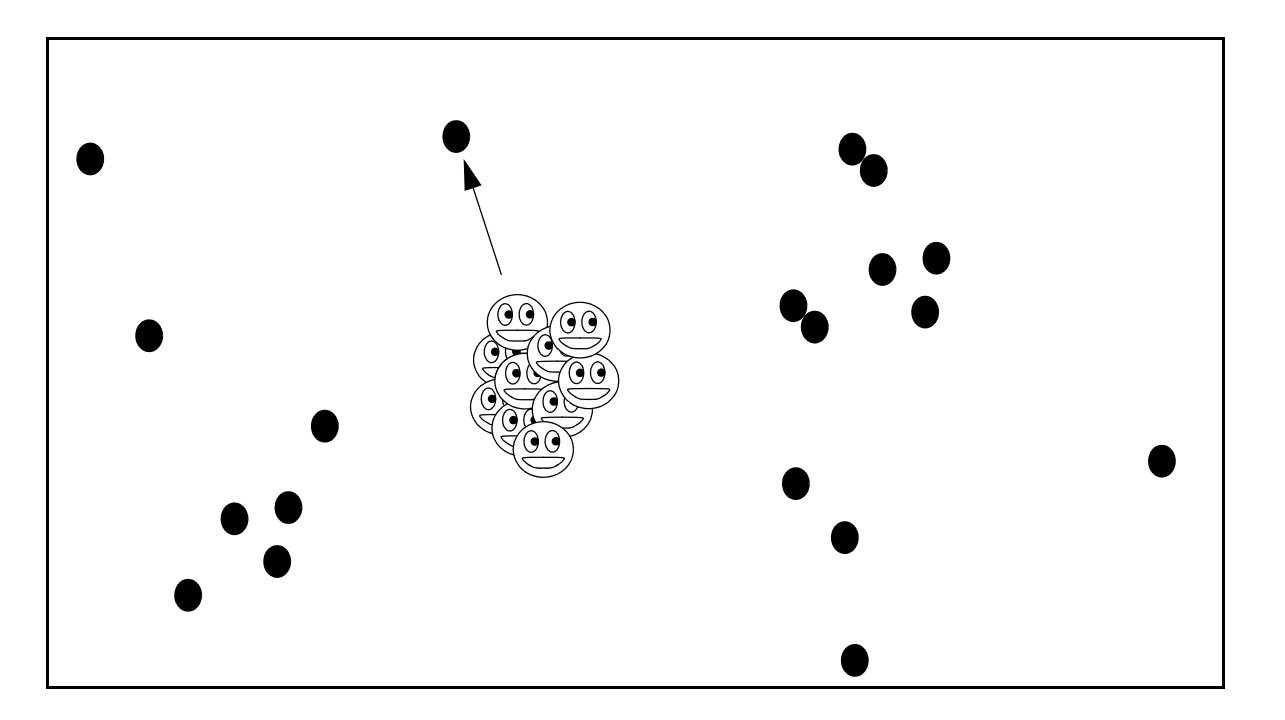

• Data are used to learn a local value for  $\Delta$ 

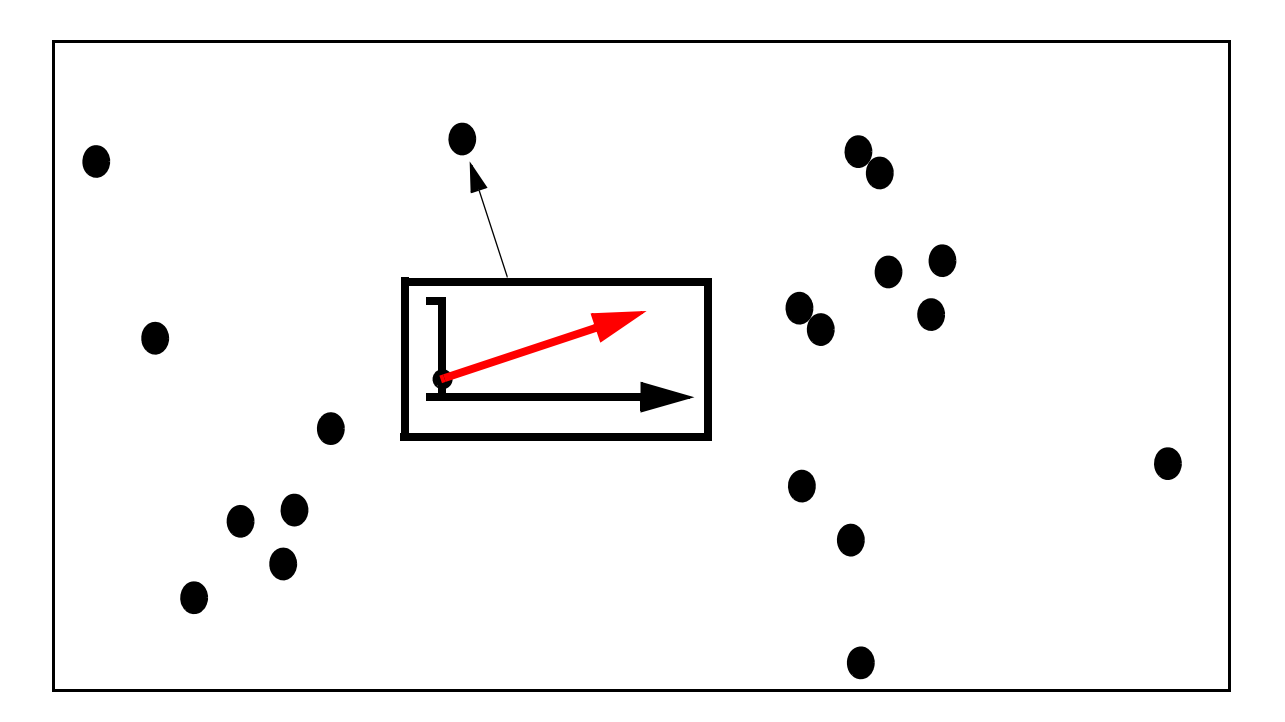

• Then we find any local region with an abnormal  $\Delta$ 

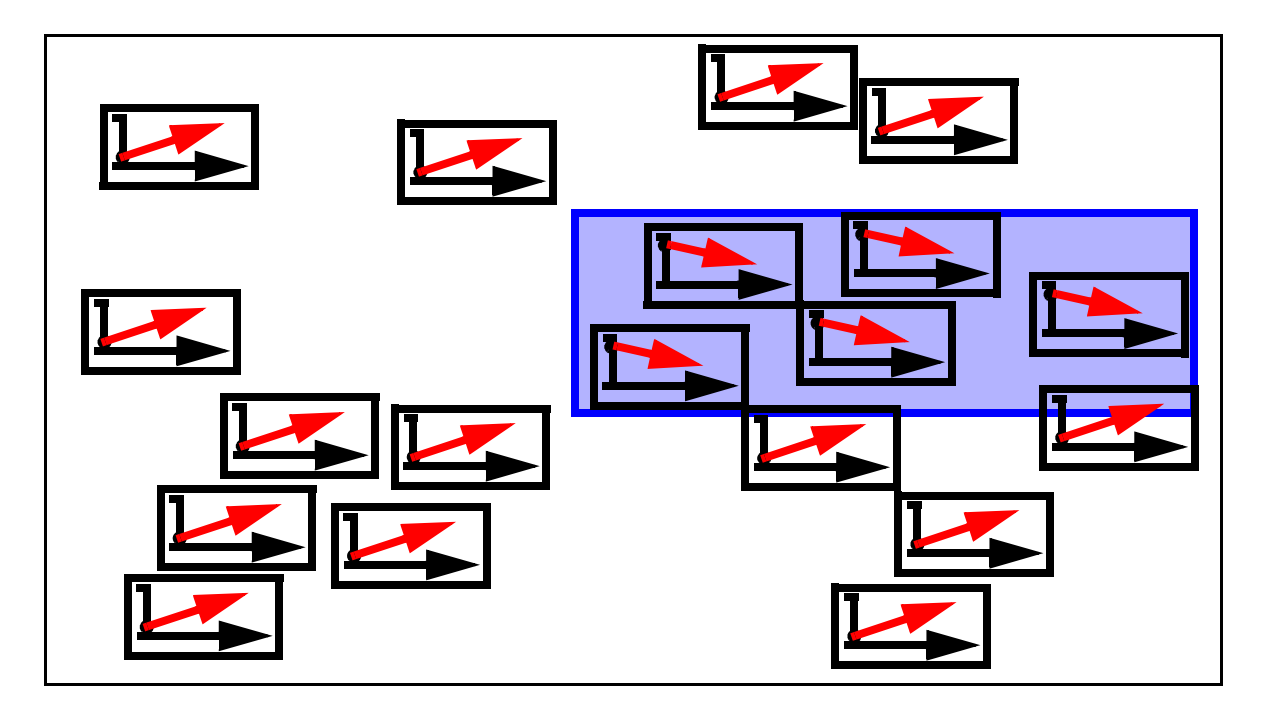

### Two Key Problems to Address

- This is just one application where a reasonably rich, applicationspecific model is useful for anomaly search
- We are convinced that there are many apps that would benefit from the ability to apply their own models
- Gives rise to two key questions:
- 1. How does one build a generic software that allows spatial anomaly search with virtually any user-specified statistical model?

-Is there a principled way to define the general detection problem?

-How can a user specify his/her specific model?

2. How does one ensure that the search is reasonably fast?

## Building a General Purpose Software - Problem Definition

• Actually quite easy to come up with an appropriate problem definition, based on a generic LRT (SSS is an LRT, too)

• LRT:

-Given likelihood function  $L(\theta|X)$ 

-Let  $\Theta$  be the full parameter space,  $\Theta_0$  the "null" or uninteresting part of the parameter space (e.g., all  $\Delta s$  are identical)

-Want to compare  $H_0$ :θ ∈ Θ<sub>0</sub> vs.  $H_a$ :θ ∈ Θ – Θ  $\mathcal{O}_0$ 

-Can use 
$$
\Lambda(X) = -2\log \frac{\sup_{\theta \in \Theta_0} L(\theta|X)}{\sup_{\theta \in \Theta} L(\theta|X)}
$$

-Classic result; under  $H_0$ ,  $\Lambda(X)$  is chi-squared

### Building a General Purpose Software - Problem Definition

• Then, lay out data in a grid:

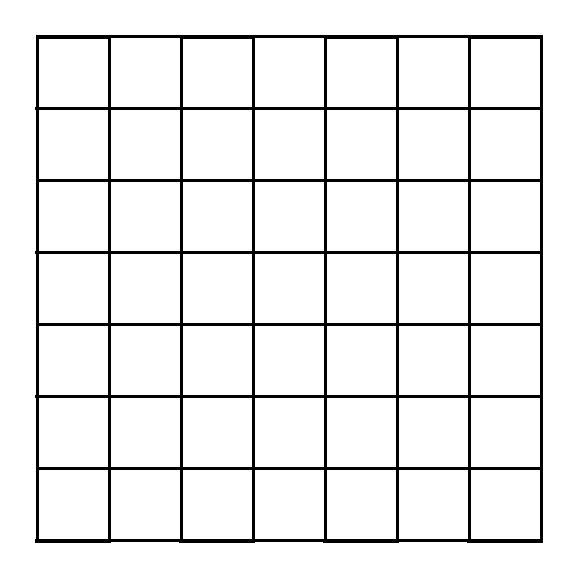

## Building a General Purpose Software - Problem Definition

• Then, lay out data in a grid:

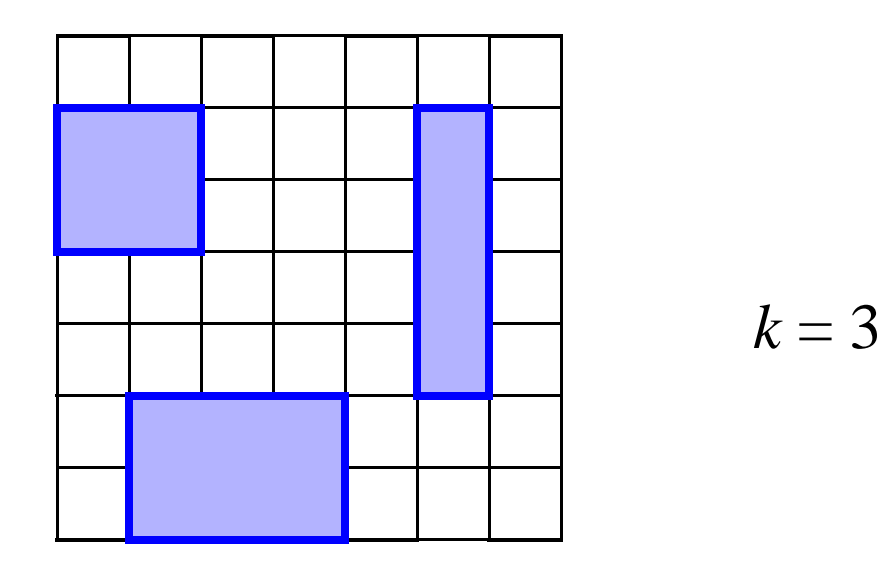

- And find the *k* rectangular regions with the greatest  $\Lambda(X)$  values
- Can use chi-squared dist to determine significance, or else do simulation

- That's fine, but an MS in stats could come up with this, not much of an interesting contribution!
- What we want to do is to build a software that makes it easy to implement such a test for any particular likelihood function

- To apply our software, user must first develop an appropriate generative statistical model (binomial with time-dependent *p* in our example) - only restriction is independence across cells
- Model parameters must then be categorized as follows:
	- -"Shared parameters": params fixed across all cells by  $\Theta_0$
	- -"Test parameters": subset of shared params that are indicative of an anomalous region (they *can* vary in  $\Theta$ ) (e.g.,  $\Delta$ )
	- -"Local parameters": params allowed to vary by cell
	- -Locals may be known (e.g., number of patients) or unknown and must be inferred (starting resistance rate)
- Then we seek to find a region *A* that strongly rejects the hypothesis that the test parameters are uniform across the boundary of *A*

- User must then supply four template functions:
- (1) The summarizing function  $f(A)$  accepts a region A and returns the summary data  $X_A$  associated with A, as well as and known constant-valued local params

- User must then supply four template functions:
- (1) The summarizing function  $f(A)$  accepts a region A and returns the summary data  $X_A$  associated with A, as well as and known constant-valued local params
- (2) The likelihood function  $L(\theta|X)$

- User must then supply four template functions:
- (1) The summarizing function  $f(A)$  accepts a region A and returns the summary data  $X_A$  associated with A, as well as and known constant-valued local params
- (2) The likelihood function  $L(\theta|X)$
- (3) The null-space MLE procedure  $MLE_0(f(A))$  that chooses the set of parameter values from  $\Theta_0$  that maximize  $L(\theta|X_A)$

- User must then supply four template functions:
- (1) The summarizing function  $f(A)$  accepts a region A and returns the summary data  $X_A$  associated with A, as well as and known constant-valued local params
- (2) The likelihood function  $L(\theta|X)$
- (3) The null-space MLE procedure  $MLE_0(f(A))$  that chooses the set of parameter values from  $\Theta_0$  that maximize  $L(\theta|X_A)$
- (4) The complete-space MLE procedure  $MLE_1(f(A))$  that chooses its parameter values from  $\Theta$  - the params in the test set can vary across the boundary of *A*
- Then the software does the rest!

#### Key Implementation Challenge - Speed

- There are  $\nu^n$  rectangles to compute  $\Lambda(X_A)$  for
- What's a realistic but relatively large value of *<sup>n</sup>*? Maybe 100?
- Granted, when I've got Amazon's cloud,  $100^4$  is not that big
- But naive implementation invokes  $MLE_0$ ,  $MLE_1$  for each A
- MLEs often need non-linear optimization; at ten seconds each, that's still 32 years of compute time - big even by cloud standards

### Achieving Speed

• We need to compute 
$$
\Lambda(X_A) = -2\log \frac{\sup_{\theta \in \Theta_0} L(\theta|X_A)}{\sup_{\theta \in \Theta} L(\theta|X_A)}
$$

- Numerator is easy: same for all *A*
- Can upper bound denominator... how?
- For a given *A*, we want:

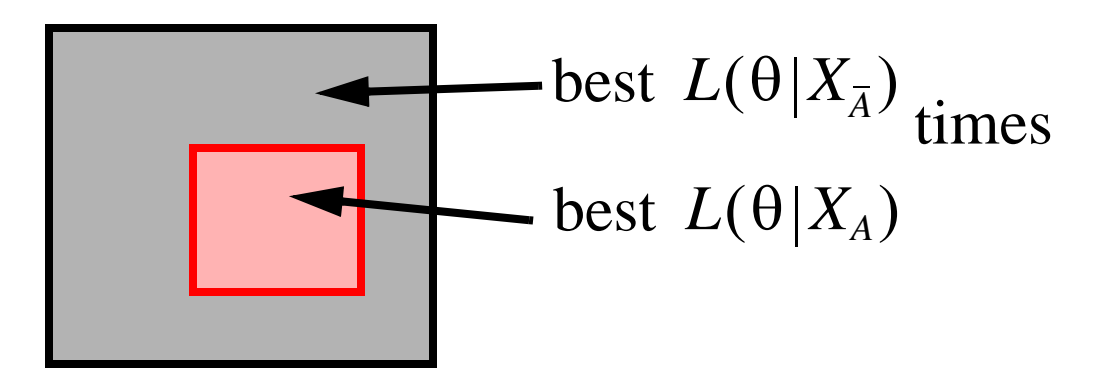

## Achieving Speed

- Intuitively: add more parameters, you increase the supremum...
- So we know that:

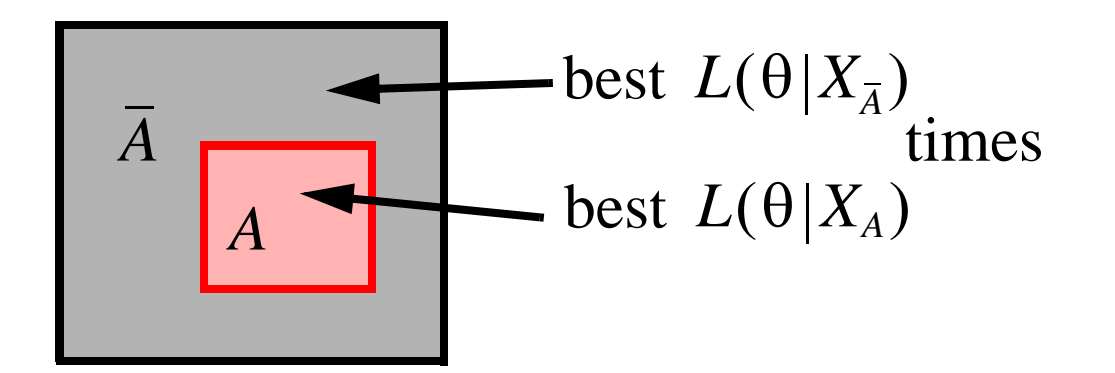

can't be as good as:

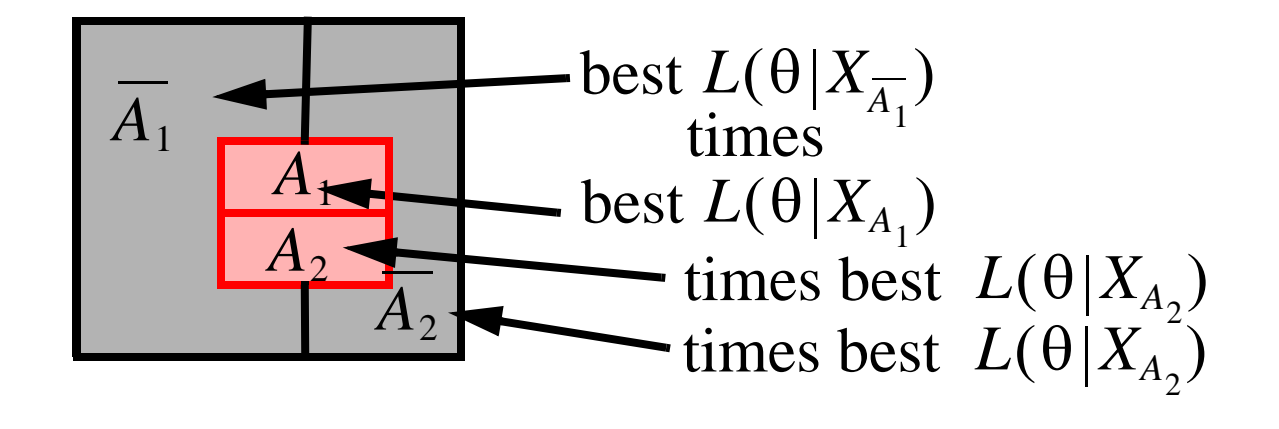

# Achieving Speed

- So we carefully choose a number of rectangles and precompute their supremums; during search, can prune vast majority of rects
- •Example: precompute all  $4n^2$  rects of the form:

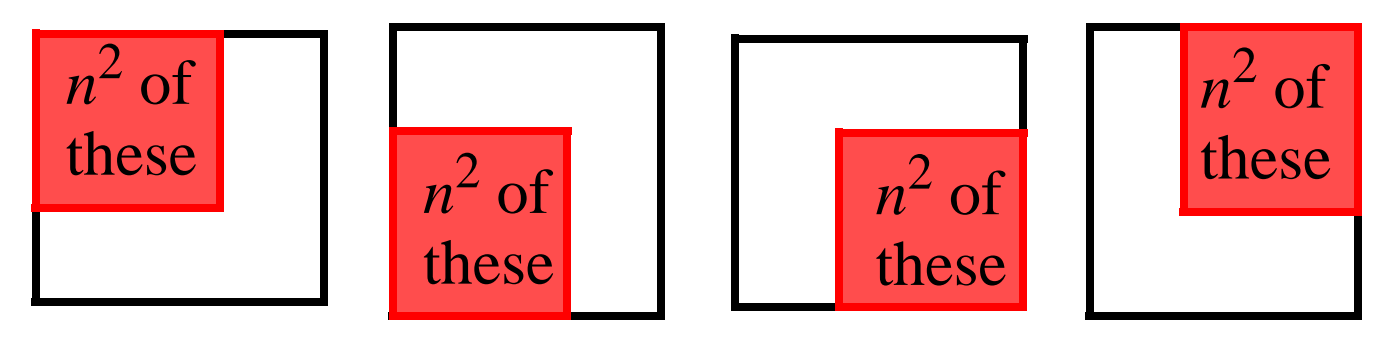

• Then can tile any  $A$  to upper bound  $MLE_1$  .

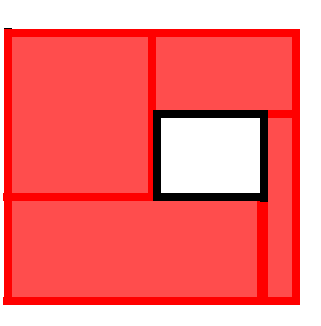

with perfect pruning,  $O(n^2)$  reduction in optimization calls...

### How Well Does it Work?

- We have applied this to many problems; a few of which are described in the paper
- In general, speedup is in the range of 5 times to 100 times
- In practice, two sources of speedup

-High pruning rate  $+ O(n^3)$  precomp = fast

-Precomp tends to be over smaller rects, so faster MLE

• On the antimicrobial resistance example (300+ hospitals):

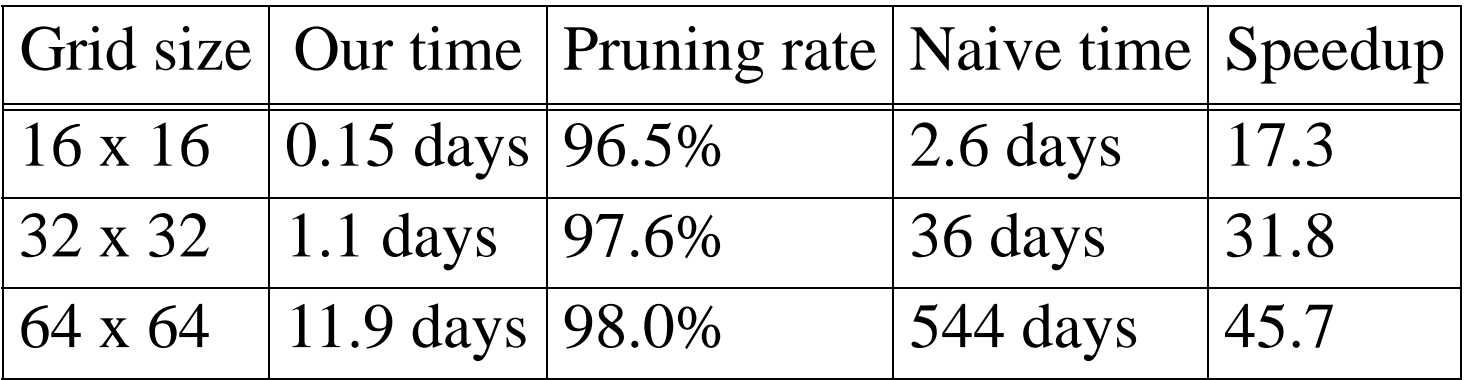

#### **Conclusions**

- If you have your own spatial anomaly detection algorithm, it's easy to implement a fast solution using our software
- We won't beat a special-purpose software coded for a Poisson model... (are those really useful, anyway? --Amazon!)
- ...but for complicated models our pruning can dramatically reduce the search time
- Plus it employs a principled, time-tested approach to parameter comparison: the LRT
- Questions?